## IMPORTACIÓN DE ARTÍCULOS EN OJS DESDE DSPACE

Los repositorios digitales brindan un espacio para preservar y para difundir materiales **digitales o digitalizados**. Por lo general los repositorios reciben los objetos desde editores de revistas, autores de artículos, tesistas, etc, pero hay ocasiones en las que se invierten los roles y **el repositorio se convierte en fuente de datos para estos productores de contenidos.** 

**SEDICI**, el repositorio de la Universidad Nacional de La Plata, aloja revistas académicas que tienen una trayectoria de publicación de varias décadas y que hace un tiempo optaron por utilizar el **Portal de Revistas de la UNLP** como espacio de gestión editorial. Como la migración de números anteriores, en general, demandaba mucho tiempo, se desarrolló una herramienta capaz de re-

cuperar todo el historial de artículos, desde un repositorio **DSpace**, y de importarlo hacia un portal **OJS**. Esto disminuye el tiempo de carga y minimiza el trabajo de los equipos gestores.

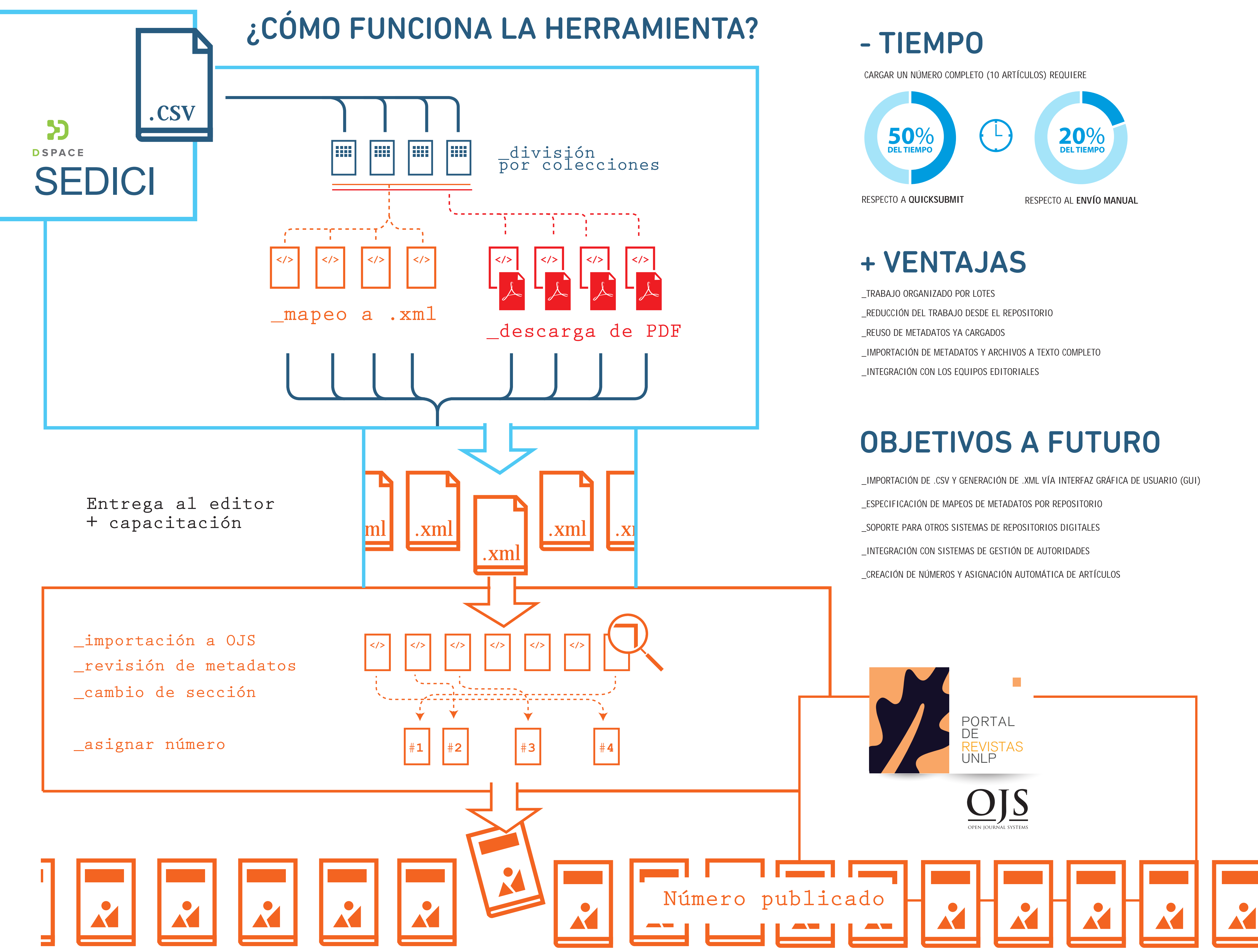

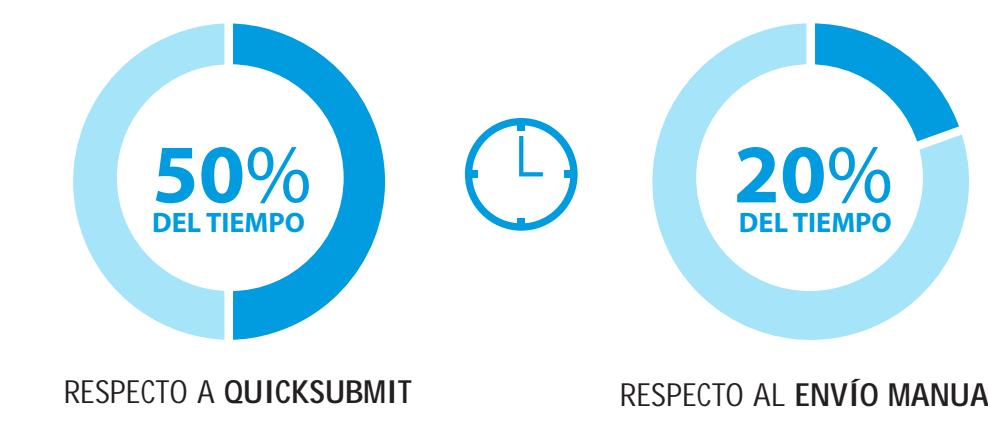

**Repositorio digital** Espacio online de socialización del conocimiento

 $\bullet$ 

**DSpace** es un software de código abierto que provee herramientas para la administración de colecciones digitales, y que comúnmente es usada como solución de repositorio digital institucional.

**OJS** (Open Journal Systems) es un software de código abierto para la

administración de revistas creado por el Public Knowledge Project, liberado bajo licencia GNU GPL (General Public License).

Un archivo **digitalizado** es aquel que se generó de manera analógica y se digitalizó.

Un archivo **digital** es aquel que se generó en la computadora.

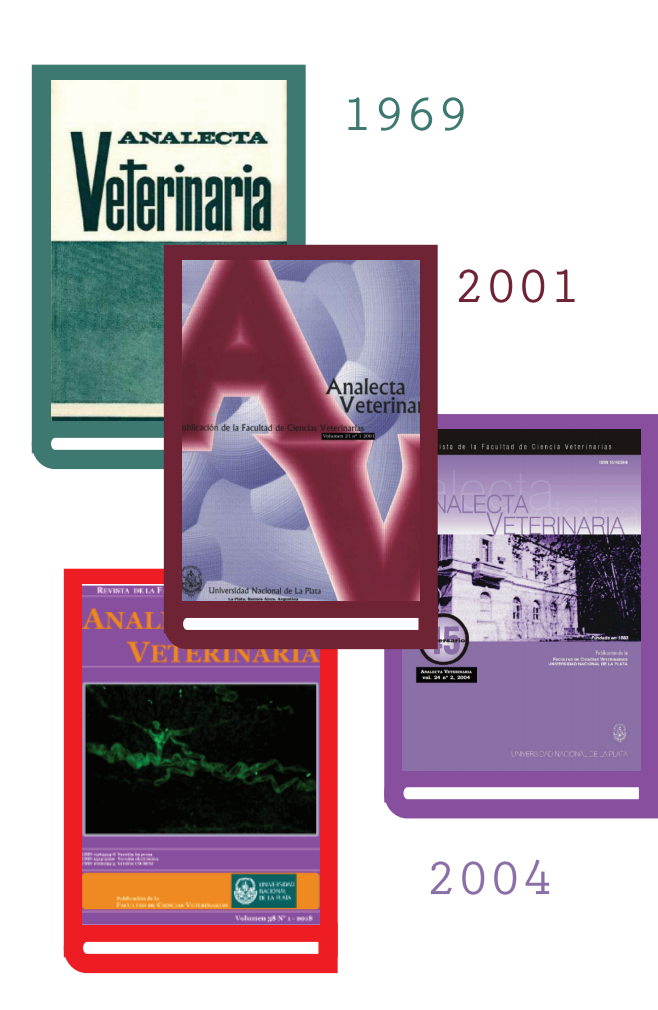

2018

Dra. **Marisa R. De Giusti** marisa.degiusti@sedici.unlp.edu.ar 1,2 Lic. **Dolores García** dolores.garcia@sedici.unlp.edu.ar 1,2 **Ezequiel Manzur** ezemanzur@sedici.unlp.edu.ar Dr. **Gonzalo L. Villarreal** gonzalo@prebi.unlp.edu.ar 1,2 1

DCV **Lucas E. Folegotto** lucas@prebi.unlp.edu.ar 1,2

**1** Proyecto de Enlace de Bibliotecas - Servicio de Difusión de la Creación Intelectual (PREBI-SEDICI), Universidad Nacional de La Plata, La Plata (1900), Argentina **2** Centro de Servicios en Gestión de Información (CESGI), Comisión de Investigaciones Científicas de la Provincia de Buenos Aires (CIC)

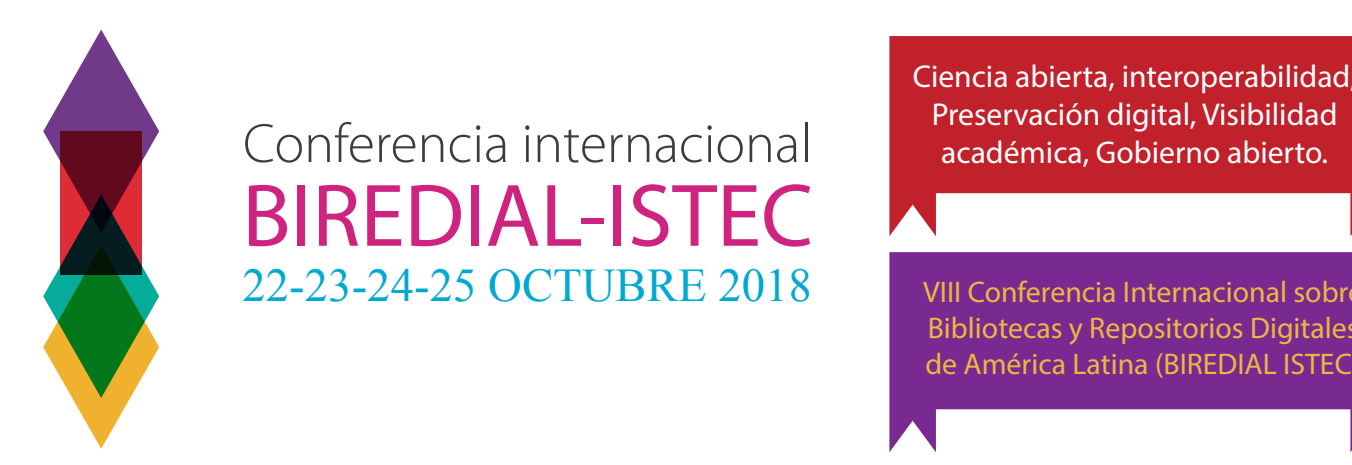

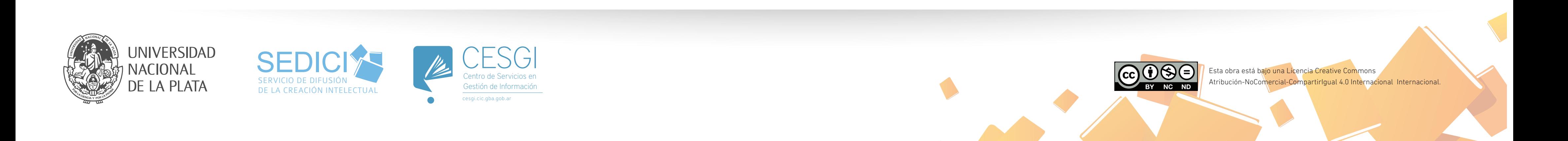